```
Harvard Forest Data Archive HF373−01
Data File:
Name = hf373−01−30min−gem−flux.csv
Description = 30−minute GEM flux data 
Rows = 22536 Columns = 13
MD5 checksum = 8c4eaf460814d43b985ae4a343c37d2eVariables:
jday2018 = Julian Day (continuous numerical date), starting Jan. 1 
    2018 (number) 
jtime2018 = Julian Time (continuous numerical day), starting Jan. 1, 
    2018 (number) 
datetime = date and time 
year = year 
hour = hour (number) 
min = minute (number) 
airGEM = ambient air GEM concentration (nanogramPerCubicMeter) 
ac.GEMconc = above−canopy GEM concentration difference (lower minus 
    upper inlet) (nanogramPerCubicMeter) 
ac.GEMflux = above−canopy GEM flux raw 
    (nanogramPerMeterSquaredPerHour) 
ac.GEMflux.outlier.rem = above−canopy GEM flux outlier removed 
    (nanogramPerMeterSquaredPerHour) 
ac.GEMflux.outlier.interp = above−canopy GEM flux outlier removed 
    and interpolated (nanogramPerMeterSquaredPerHour)
```
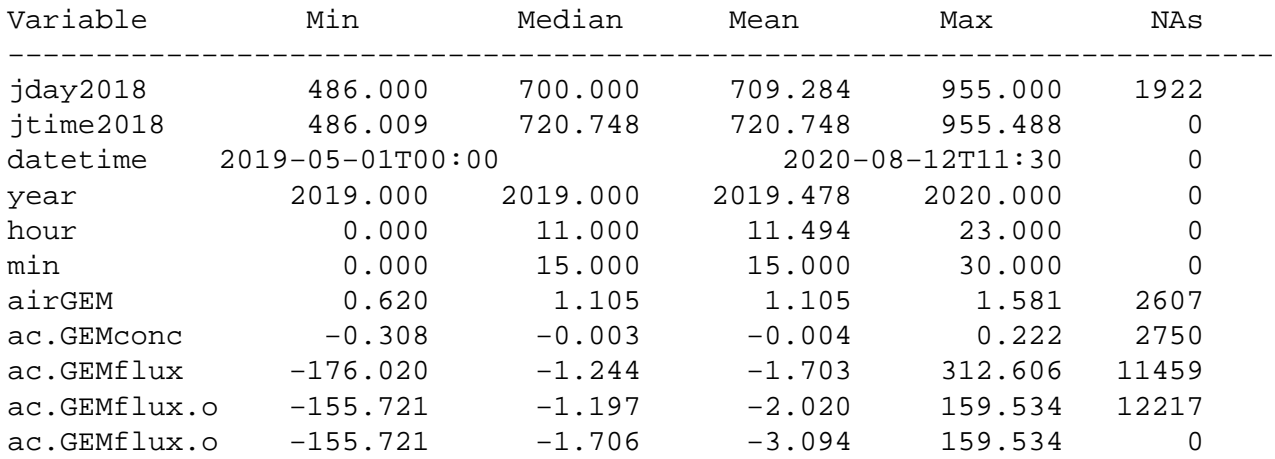

## **HF373−01 Plot 1**

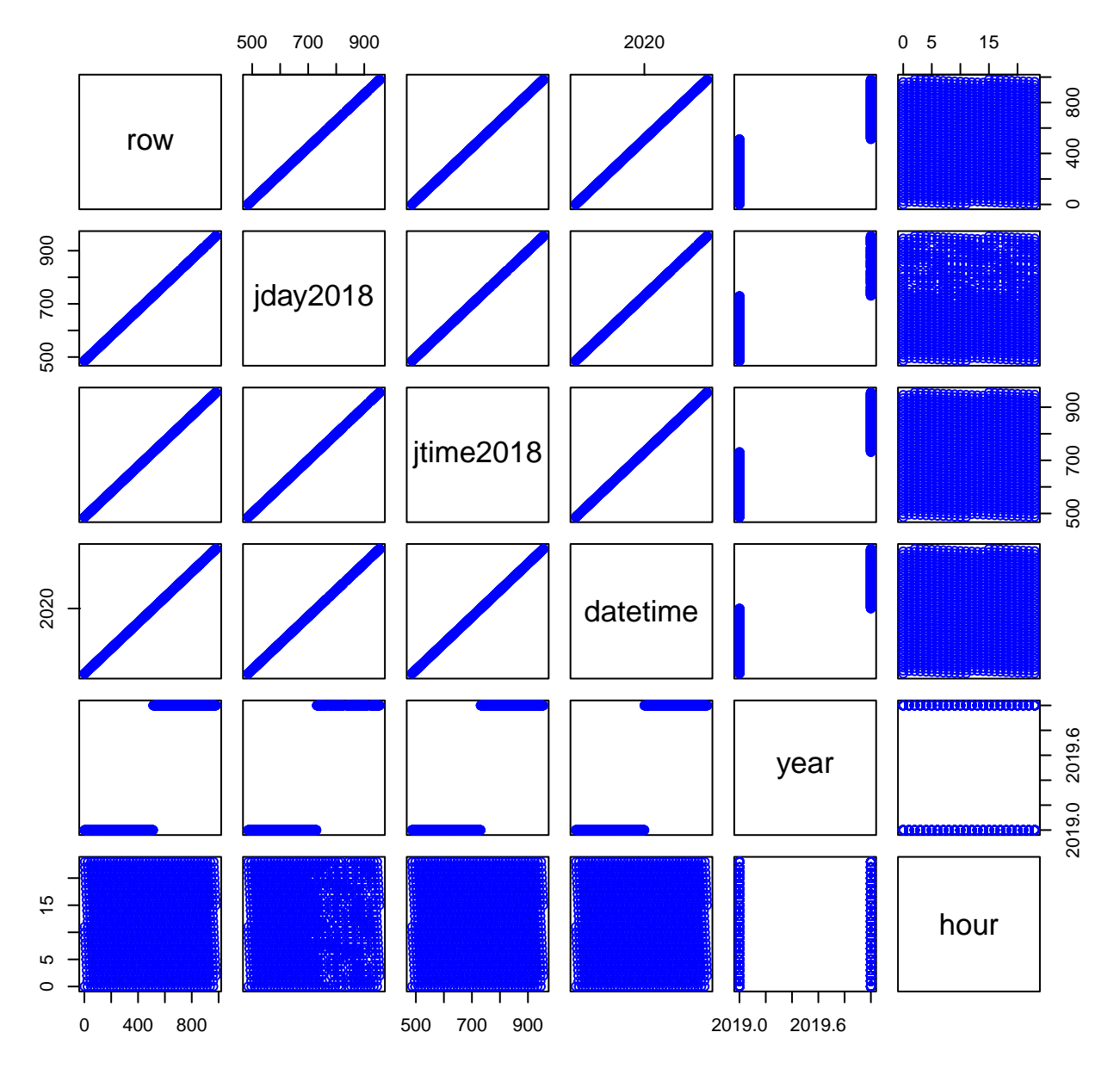

## **HF373−01 Plot 2**

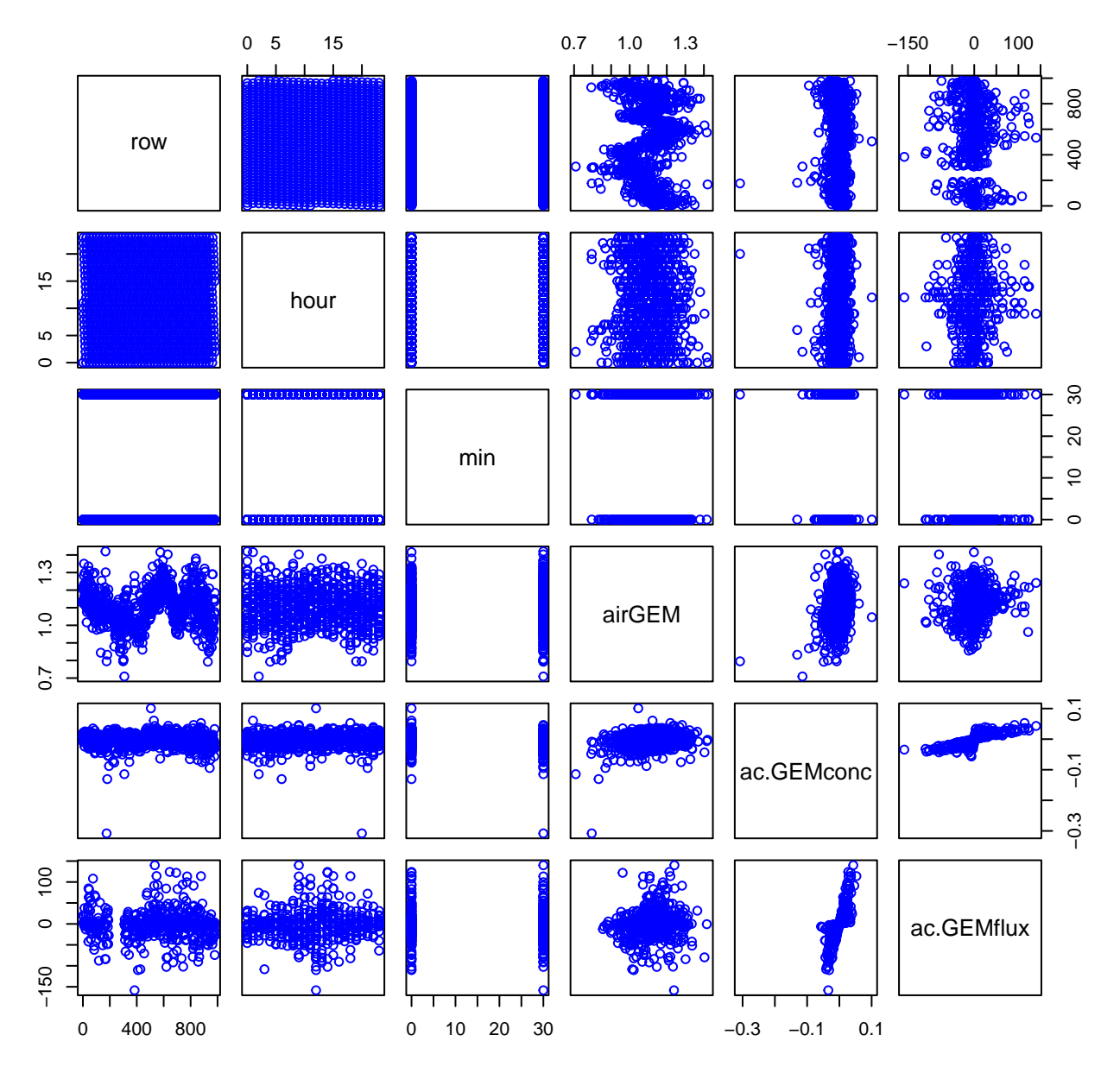

## **HF373−01 Plot 3**

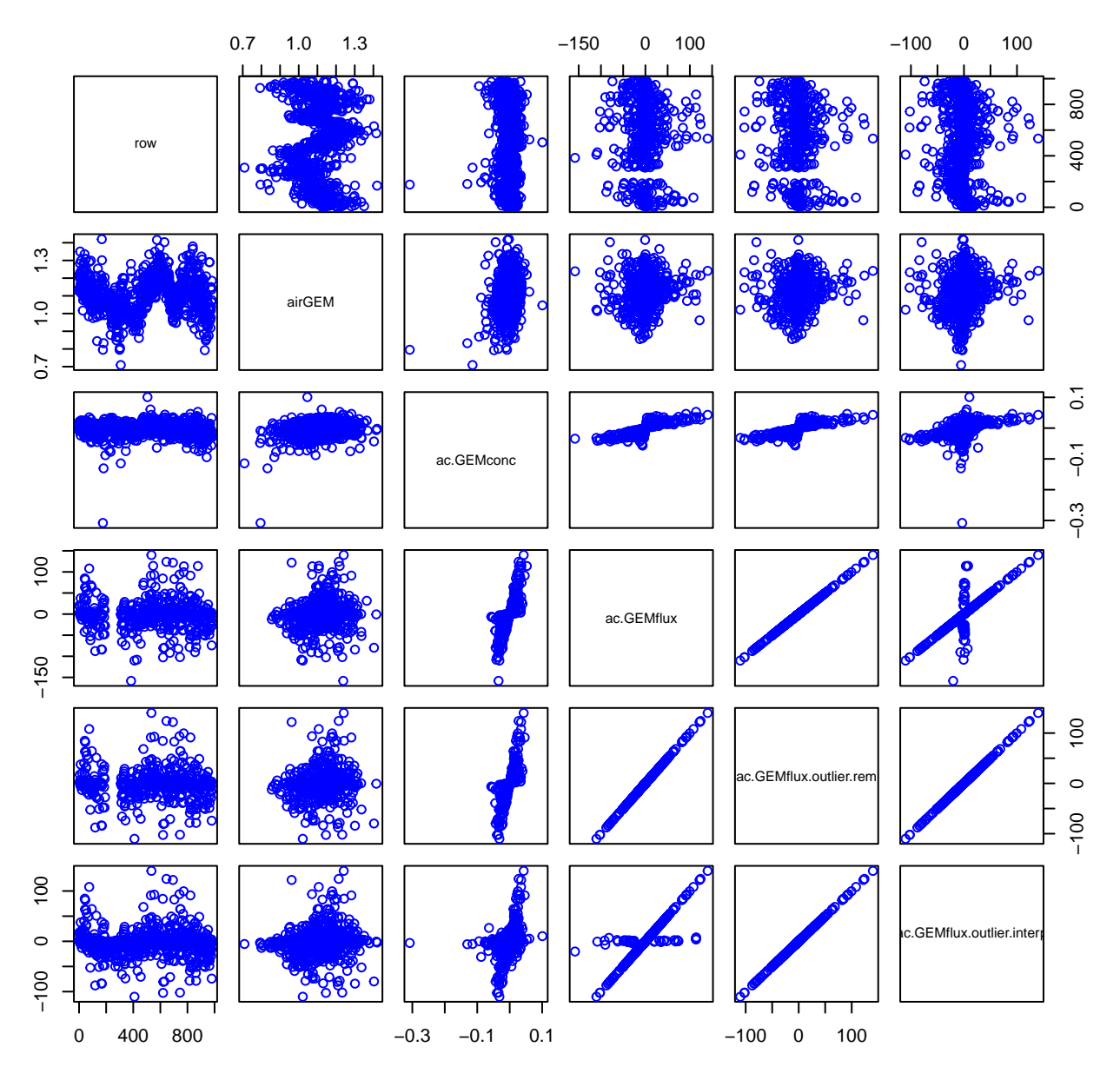